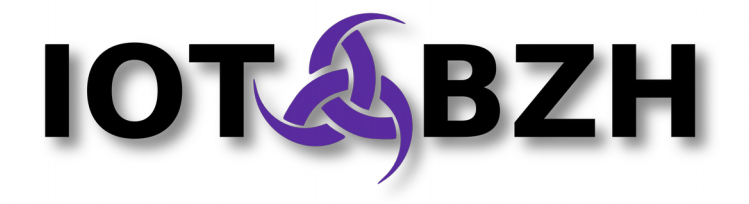

# **AGL Application Framework - Privileges Management**

Version 2.0 September 2016

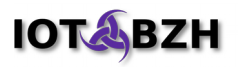

## **Abstract**

In AGL, as in many other embedded systems, different security mechanisms are settled in the core layers to ensure isolation and data privacy. While the Mandatory Access Control layer (SMACK) provides global security and isolation, other mechanisms like Cynara are required to check applications permissions at run time.

Applicative permissions (also called "privileges") may vary depending on the user and the application being run: an application should have access to a given service only if it is run by the proper user and if the appropriate permissions are granted.

This document explains how applicative permissions are handled in the AGL Application Framework proposed by IoT.bzh.

#### **Document revisions**

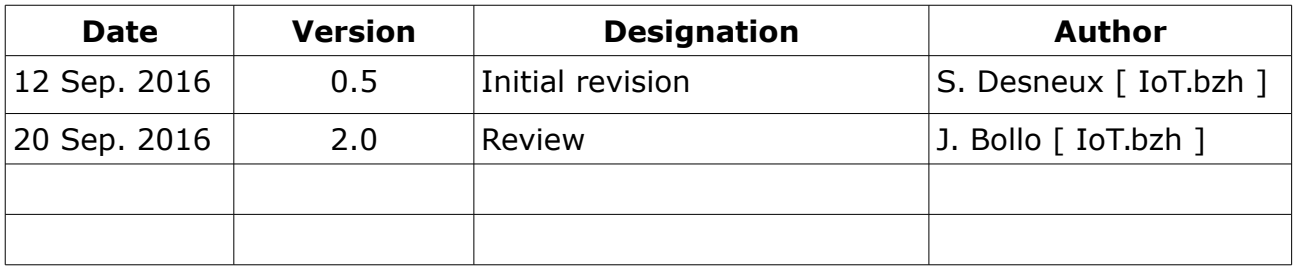

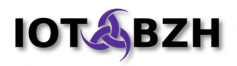

# **Table of contents**

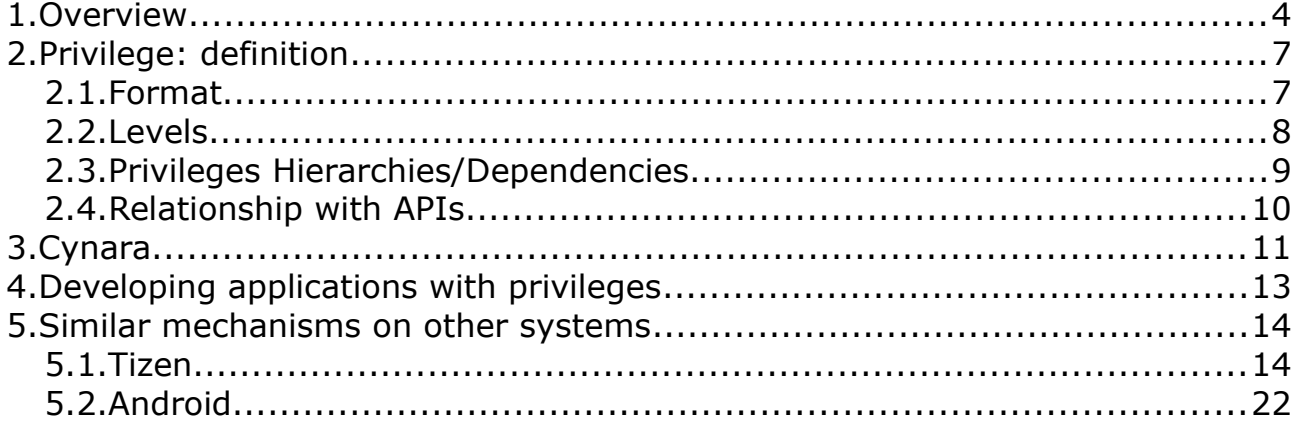

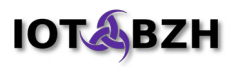

## <span id="page-3-0"></span>**1. Overview**

For AGL to fulfill minimal security requirements, there are two basic mechanisms to implement regarding applications execution. The system should be able to:

- Restrict permissions by user: Multiple users can be associated to a given car, such as the owner, the mechanic, the driver, and the passengers. The privileges of these users are not equivalent and some should have more rights than others. This is managed by permissions associated with users or profiles.
- Restrict permissions by application: An application has to request the needed permissions for proper operation. When requested permissions are granted, the application can then access protected services or resources.

This document focuses on the later: when an "application" running for a "user" needs to access to resources restricted by "permissions", a check on the triplet (permission, user, application) must be done.

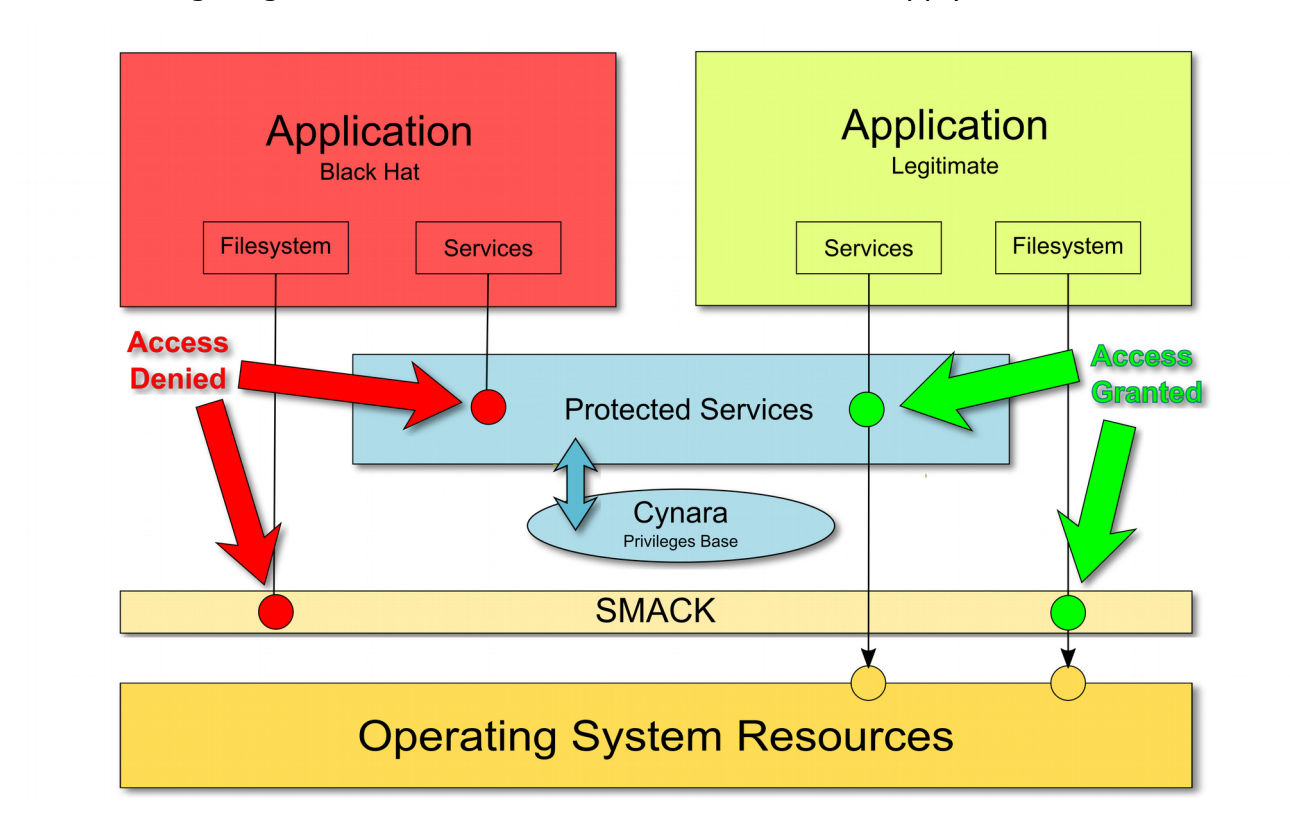

The following diagram summarizes how restrictions should apply:

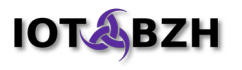

In the current implementation of AGL Application Framework, access control mechanisms ( $DAC<sup>1</sup>/MAC<sup>2</sup>$  $DAC<sup>1</sup>/MAC<sup>2</sup>$  $DAC<sup>1</sup>/MAC<sup>2</sup>$  $DAC<sup>1</sup>/MAC<sup>2</sup>$  $DAC<sup>1</sup>/MAC<sup>2</sup>$ ) are used for global security and isolation of a full system. Both mechanisms are used to force applications to use authorized communication channels and APIs to access lower level services and hardware. But there's a need for another mechanism responsible for checking applicative permissions: currently in AGL, this task depends on a policy-checker service (Cynara).

Here's the typical architecture used to run applications through AGL Application Framework:

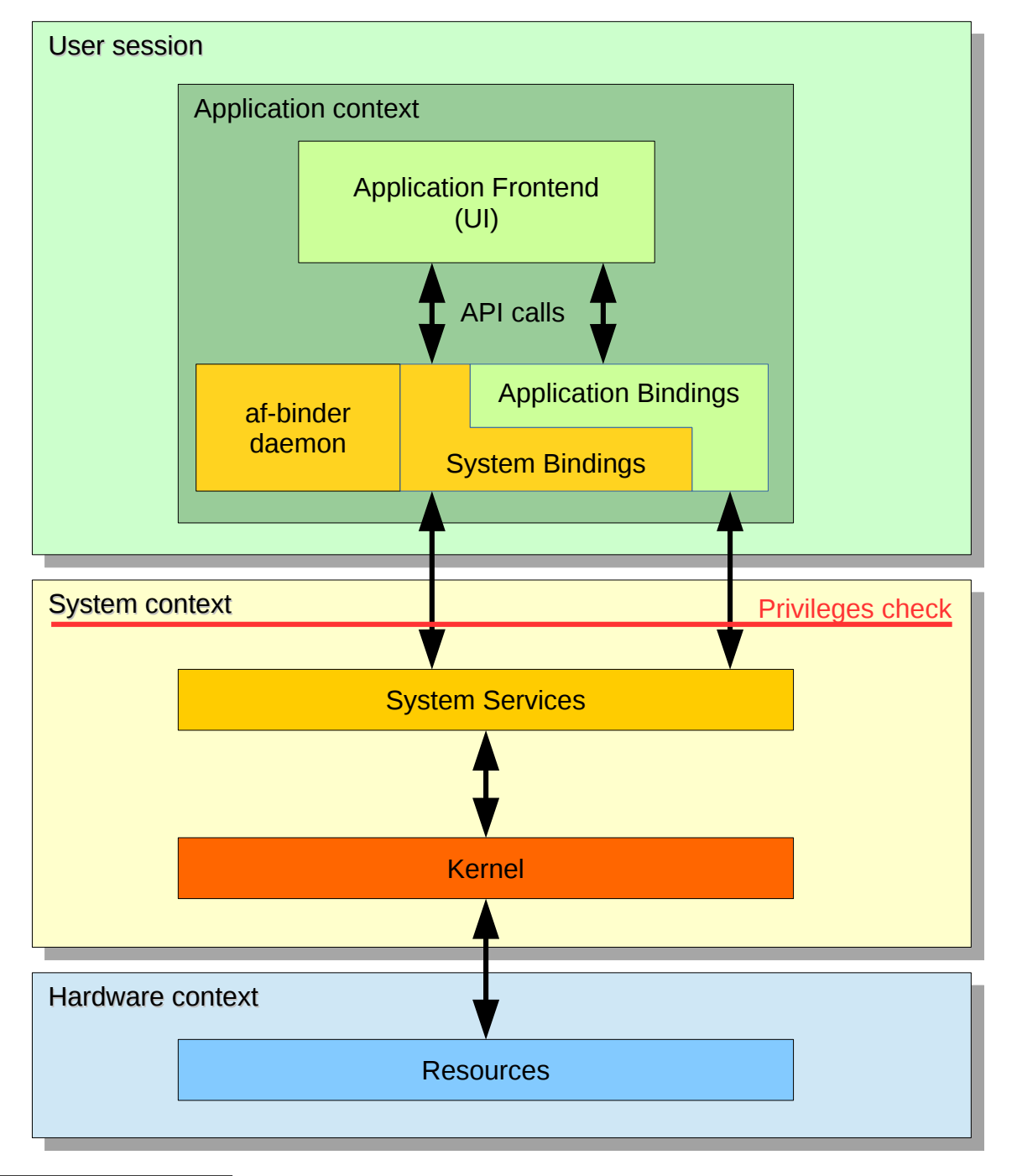

<span id="page-4-0"></span>1 DAC: Discretionary Access Control (POSIX user/group permissions)

<span id="page-4-1"></span>2 MAC: Mandatory Access Control (currently implemented with SMACK)

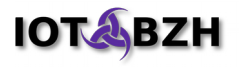

The architecture is layered to provide different security contexts and force applications to make known APIs calls to access lower services and resources. The MAC mechanism (SMACK) is responsible for blocking direct accesses from an application to system services.

Any user installing an application expects that application to do what it claims and nothing more: for example, a cautious user would not install a calculator application that either needs to send SMS, to read his address book, or to use internet access.

Applicative permissions (or "Privileges") are used to verify if an application run by a specific user has the rights to access a service and use some parts of the service API. This operation is labeled "Privileges Check" in the previous diagram.

Applicative permissions make sense only if the principle of "Privilege Separation" is respected: it dictates that every application has to possess only the privileges and the resources necessary for its execution, and nothing more. So in case of failure of the system, the damage cannot exceed what is authorized by the privileges and the resources used (which may also be limited by the separation of privileges). Said differently: in theory, an application should always request a minimal set of privileges and never more than needed.

Therefore, applications that use sensitive/protected APIs must declare the required privileges in their configuration file stored in WGT packages: the required privileges are inspected and stored at installation time by the application framework and Cynara, after user approval.

At this step, the user can cancel the installation or tune the required privileges. Tuning privileges means setting the privilege in one of the following category:

- Permit: Use of the capability is always permitted, without asking the user.
- Deny: Use of the device capability is always denied

It's also possible to envision dynamic privileges granted/revoked by the user at run time by using some extra states:

- Blanket Prompt: User is prompted for confirmation the first time the API function is called by the widget, but once confirmed, prompting is never required again.
- Session Prompt: User is prompted once per session.
- One-Shot Prompt: User is prompted each time the restricted API is invoked.

Another way to manage privileges smartly could be to define optional privileges: if at run time, the privilege is not granted, the application should behave gently and reasking for the privilege later or use another mean to achieve its goals. Finally, at run time, the system will ensure that a given application only uses services for which access privileges were claimed and granted. Depending on the user settings at installation time, some dynamic privileges grants or revocations may occur at run time.

## <span id="page-6-1"></span>**2. Privilege: definition**

#### <span id="page-6-0"></span>**2.1. Format**

A privilege can be described and identified by any unique characters string.

However, it's probably a good habit to use a common notation that would help to easily recognize the privilege, its origin and the context ("profile") in which it applies.

In this perspective, we could start by adopting one of the following formats:

• URN style (preferred)

urn:<vendor>:privilege:<profile>:<name>[:<operation>]

• URL style (close to Tizen notation):

http://<vendor>/privilege/<profile>/<name>[.<operation>]

With these notations, we could define some privileges such as:

- urn:automotivelinux.org:privilege:common:alarm:set used in any AGL ECU to control access to alarm settings
- urn:automotivelinux.org:privilege:telematics:diagnostics:send used in an ECU with "Telematics" profile
- urn:renesas.com:privilege:porter\_ext:imu

would apply to Porter board with Extension board to control access to the IMU chip

• urn:toyota.com:privilege:hybrid:energy:manage

is an example of privilege defined by an OEM for some product range

The list of privileges on AGL is not determined at the time of writing, but the privileges defined on different embedded systems may be used as a starting point: AGL could probably reuse or share the same privileges separation to protect base resources (see [§5](#page-13-1) for an exhaustive list).

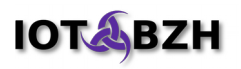

#### <span id="page-7-0"></span>**2.2. Levels**

Every installed application package should contain valid signatures<sup>[3](#page-7-1)</sup>. The signatures mainly identify the author of the package and may also contain signatures of distributors. These signatures can then be used to set some privileges only available to some identified authors who have a required "level".

Seen differently, privileges levels are a way to introduce a hierarchy: a privilege with a given level can only be granted to an application at installation time if the origin of the package/application is known to have the required level.

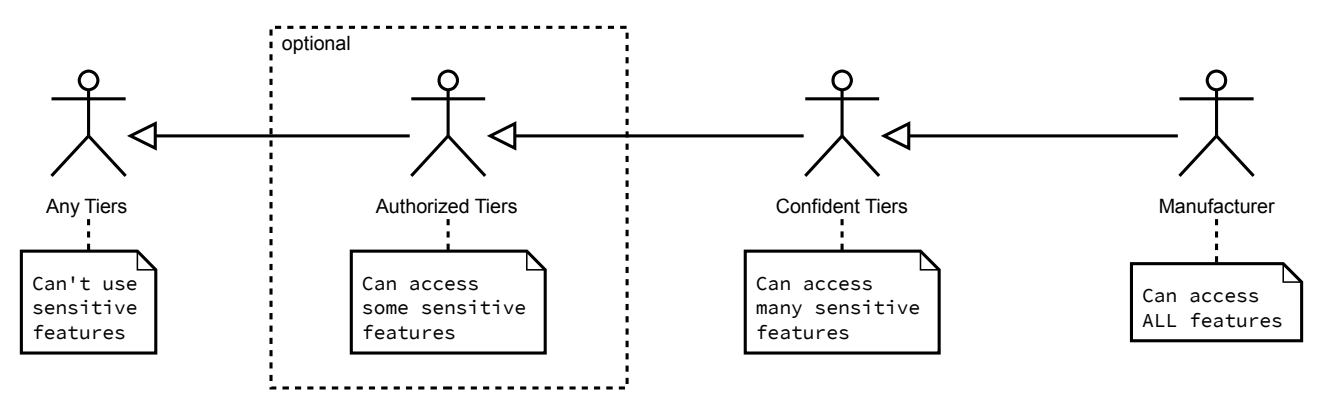

For example, Tizen defines three levels of privileges: platform, partner, public:

- "platform" is the highest one. An application signed with platform's signature can use any defined privilege. For example, the privilege "KEYGRAB" is a platform privilege.
- "partner" is an intermediary that may have some form of extended privileges, but with a reduced scope compared to "platform".
- "public" is the lowest one. An application of this level is never authorized to use the privileges that are of higher levels.

On AGL, we could have a similar hierarchy:

- "vendor": highest level, reserved for OEM privileged applications
- "tier1": medium level, reserved for Tier1 privileges
- "partner": low level, reserved for other partners
- "public": base level

<span id="page-7-1"></span><sup>3</sup> <http://www.w3.org/TR/widgets-digsig/>

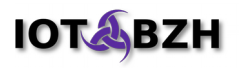

#### <span id="page-8-0"></span>**2.3. Privileges Hierarchies/Dependencies**

On one side, the number of static privileges defined for a system may be important due to the number of different domains and the granularity of protected operations (see in [§5:](#page-13-1)  $\sim$ 100 for Tizen 2.x,  $\sim$ 130 for Android).

On the other side, having a growing number of security rules becomes a security hole due to complexity and to the fact that end-users won't take the time to review long privileges lists and will grant them more or less blindly to applications. This is also a hassle for developers as maintaining a list of privileges for their applications may become a nightmare.

Given these facts, it may be interesting to introduce a hierarchy in the privileges, instead of running with a flat-organized model. For example:

- Grouping privileges would allow to enable/disable Bluetooth globally as well as authorize/deny a single feature or profile.
- Introducing a hierarchy within privileges would enable an application with a "write access" to phone directory to automatically inherit the "read access" without having to request it.
- Introducing abstractions: using geolocation API would mean getting access to GPS data or UMTS Network geolocation

This brings significant advantages:

- from the developer point-of-view, it may be easier to handle when writing the application configuration file
- it can create an abstraction which is very interesting to handle heterogeneous systems on the long run: the privileges hierarchy could evolve over time, without changing the meta-privileges declared by applications.

Note: this topic is an on-going work and still deserves more studies on ins and outs.

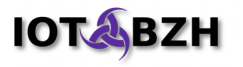

#### <span id="page-9-0"></span>**2.4. Relationship with APIs**

As privileges are defined to protect APIs, it's obvious that we should define for each privilege the APIs/verbs which are protected.

So the general relationship could be expressed by:

1 privilege can protect *n* verbs in *m* APIs (*n*>=1 , *m*>=1)

This is very versatile, but could lead to great complexity:

- some verbs may be protected by multiple privileges
- the number of privileges could be huge

So there's a need for keeping things simple and keep the complexity as low as possible. For this, we propose to restrict the relationship as much as possible to:

1 privilege can protect *n* verbs in 1 API (*n*>=1)

There are many services where API methods/verbs are naturally partitioned in three categories:

- methods for reading/enumerating
- methods for writing/storing
- methods for management/settings

As a consequence, an easy way to protect a service API is to declare a reduced set of privileges where each privilege protects a part of the API without overlapping on others. We could estimate that the number of privileges would be roughly:

( number of services ) x 3

Defining a small number of privileges per API, following a known scheme, allows to:

- keep the list of privileges as small as possible
- lower the complexity of privileges management for developers
- present things clearly when it comes to asking permissions to end users

## <span id="page-10-0"></span>**3. Cynara**

Cynara is a fast, simple and safe policy-checker service.

It was initially developed for Tizen 3.x where the requirements are close to those of AGL: in both cases, services need to control if callers have sufficient privileges to make some API function calls. Cynara records 4-uples [user, application, privilege, authorisation] and also manages some aspects related to the user session.

The main goal for Cynara is to provide a fast implementation of the following functionalities:

- checking access for some privileges
- holding policies
- simple, single function API when checking policies
- thin client library (to make access control even more simple)
- ability to use external agents (in case of policies that can't be fully processed in Cynara and should be delegated to plugins)

The service that implements the set of actions related to a privilege must check Cynara to know if it can serve its client (if the client has the required privilege). The call to Cynara for checking if a privilege is granted can't be made by the client. It must be made by the service because believing the client is unsafe. Thus the checking can not be made in client library. The service that receives a request from a client via UDS (Unix Domain Socket) has access in a secure and reliable way to:

- the user id and group id (UID/GID) running the application
- the process id (PID) of the client
- the SMACK label of the client as the application framework daemon starts applications with a dedicated SMACK label, this label also identifies the application

These attributes can then be used for queries to Cynara (and also by the service itself for other checks as well).

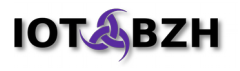

The following diagram gives an overview of how Cynara can be used by services to check privileges:

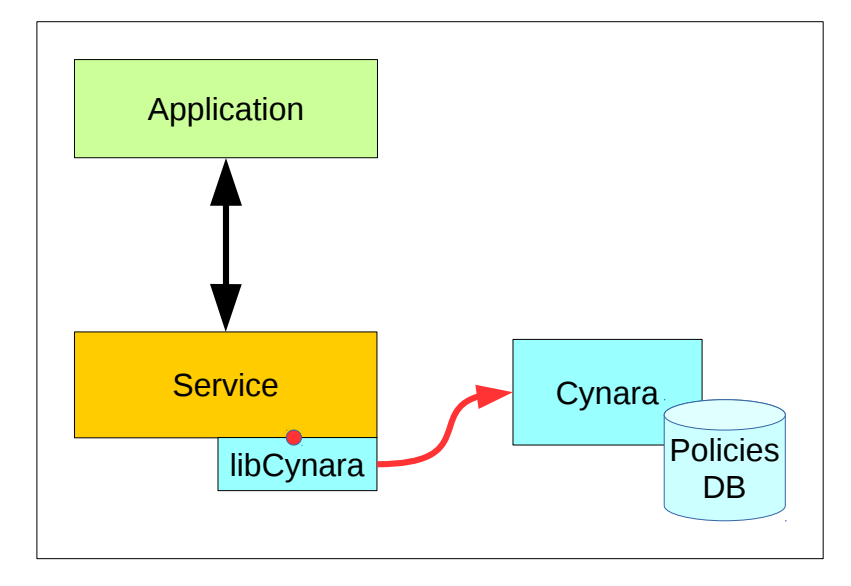

DBus was also patched to seamlessly call Cynara and transparently check privileges in the case of a Dbus service. This model is interesting because it allows the integration of services without any modification:

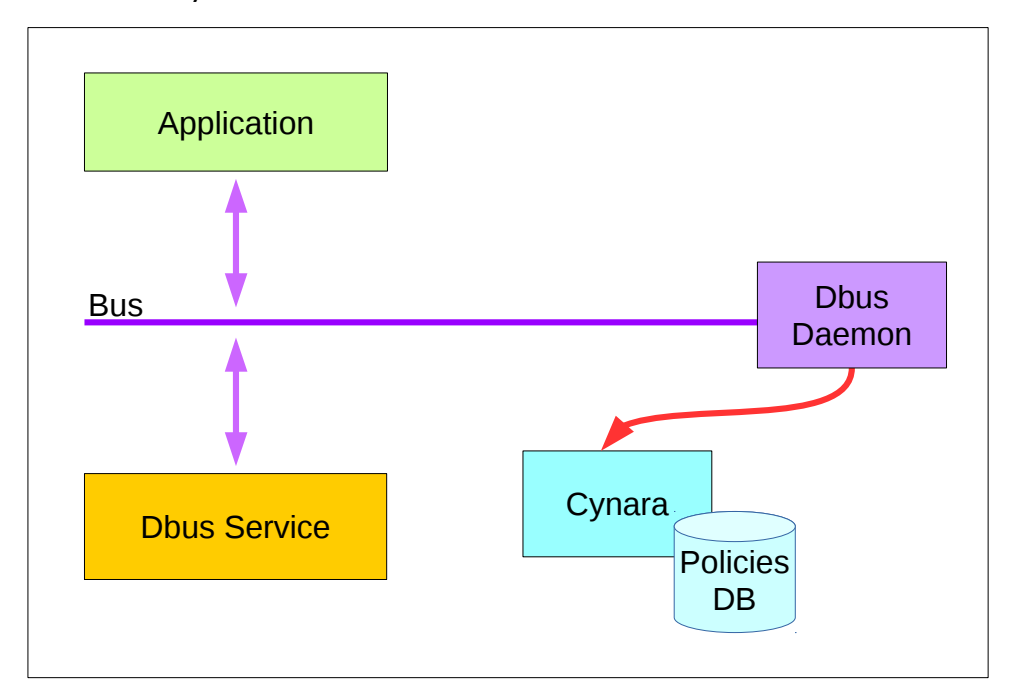

In reality, it isn't as trivial because Cynara may interact with the end user to collect his consent. In such cases, DBus message must be deferred in a queue while waiting for end user answer: user consent may conflict with default DBus time-out.

More information on Cynara can be found on the Tizen Wiki:

<https://wiki.tizen.org/wiki/Category:Cynara>

## <span id="page-12-0"></span>**4. Developing applications with privileges**

When developers create an application, they describe the requirements of this application with a file named "config.xml". The format and usage of this description file is part of the documentation about how to write a widget package for AGL. This documentation can be found in the public internet folder <http://iot.bzh/download/public/2016/appfw/>

This configuration file, in its current version, allows:

- to request the permissions needed using the feature of name **urn:AGL:required-permission**
- to declare the permissions that will be checked by the service (if a service is installed) using the feature of name **urn:AGL:defined-permission**

The following extract is an example of what could be a "config.xml" file:

```
<widget id="myplayer" version="1.1">
     ...
     <feature name="urn:AGL:required-permission">
          <param name="urn:AGL:permission:multimedia" value="required"/>
           <param name="urn:AGL:permission:bluetooth:read" value="optional"/>
           <param name="urn:AGL:permission:internet" value="optional"/>
           <param name="urn:AGL:permission:publicapi" value="optional"/>
     </feature>
     <feature name="urn:AGL:defined-permission">
          <param name="urn:myplayer:permission:play" value="public"/>
     </feature>
     ...
</widget>
```
This extract describes that the installed application strongly requires the permission defined by AGL to access multimedia items and optionally requires permissions to access bluetooth and internet to be accessed by other applications.

It also declares that the permission urn:myplayer:permission:play might be necessary to access features provided to other applications. This permission is public and then not restricted to be granted by any distributor or authority.

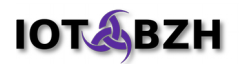

## **5. Similar mechanisms on other systems**

#### **5.1. Tizen**

Some links about security and privileges on Tizen:

- <https://wiki.tizen.org/wiki/Security>
- <https://wiki.tizen.org/wiki/Category:Security>

Tizen 2.[4](#page-13-2) documentation<sup>4</sup> defines the following 55 privileges for Web Applications (Mobile profile):

<span id="page-13-1"></span>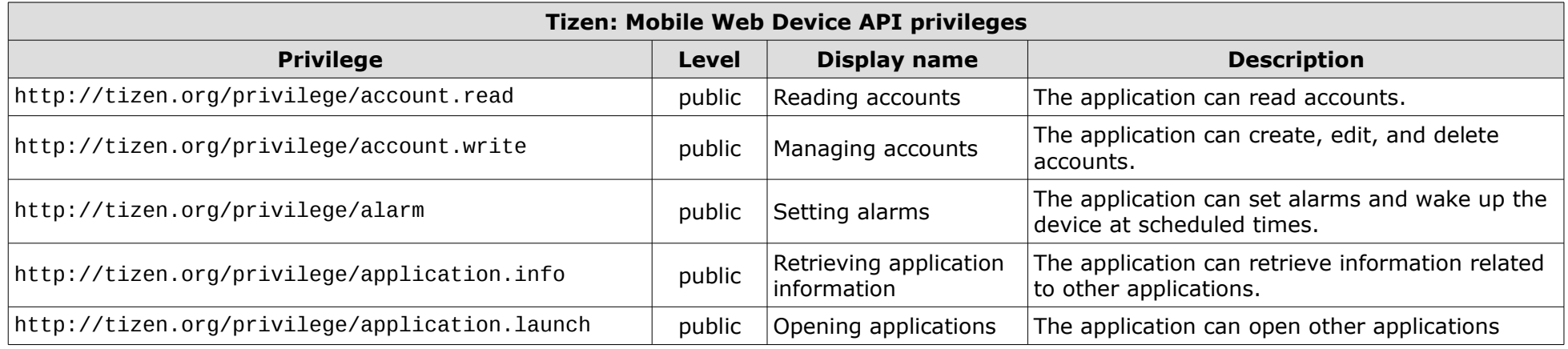

<span id="page-13-2"></span><span id="page-13-0"></span>4 Tizen privileges documentation <https://developer.tizen.org/development/getting-started/native-application/understanding-tizen-programming/security-and-api-privileges>

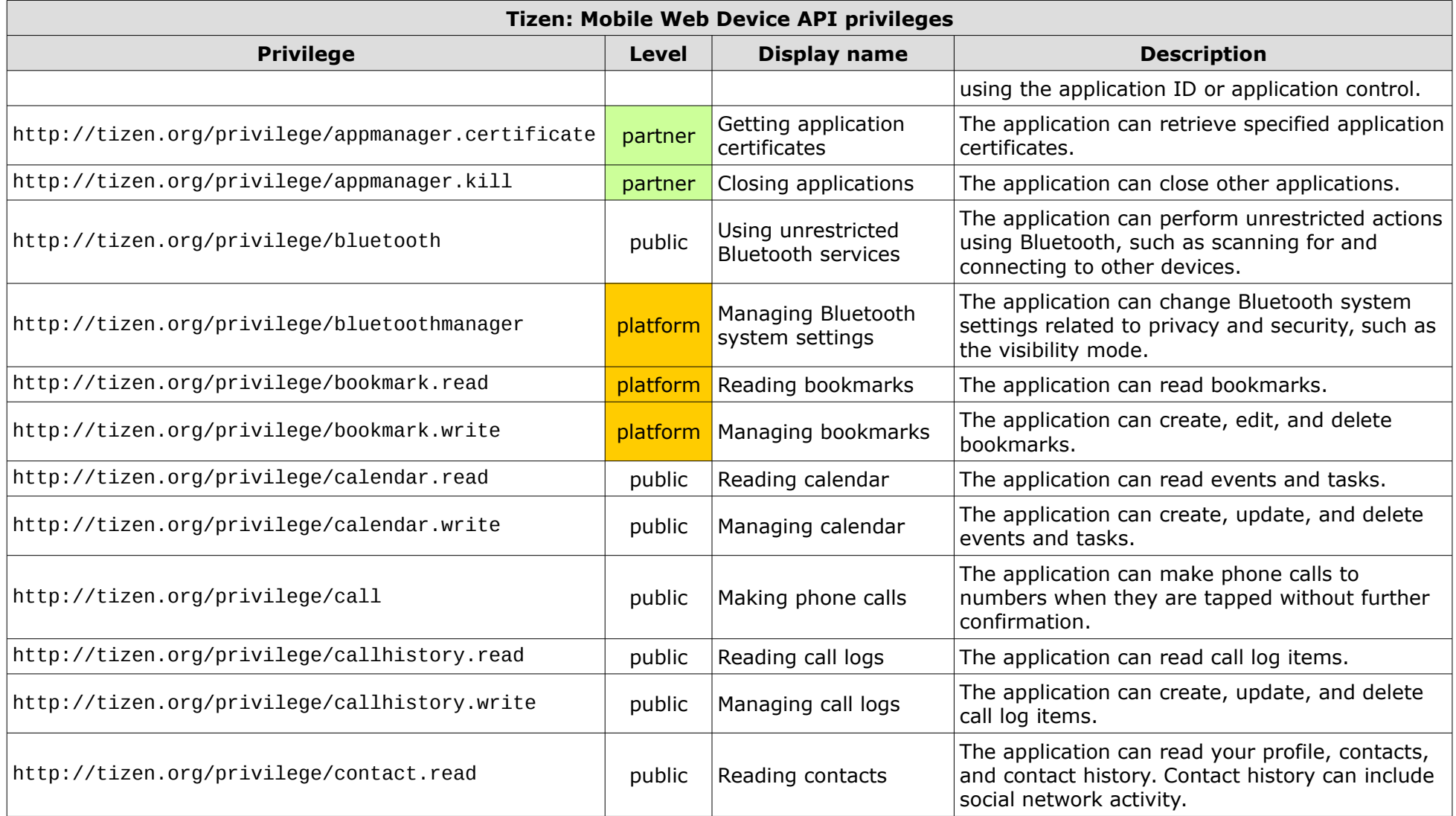

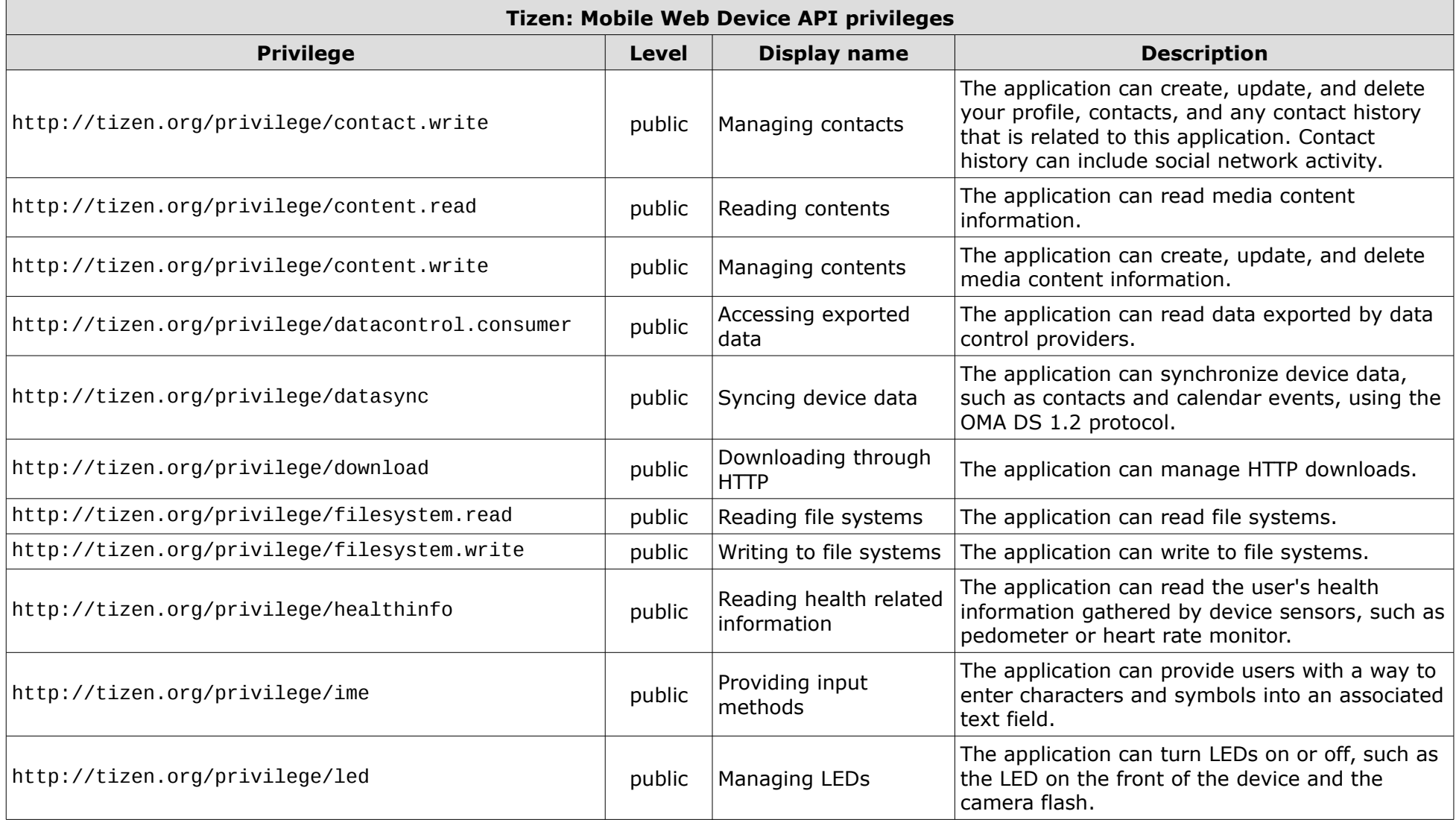

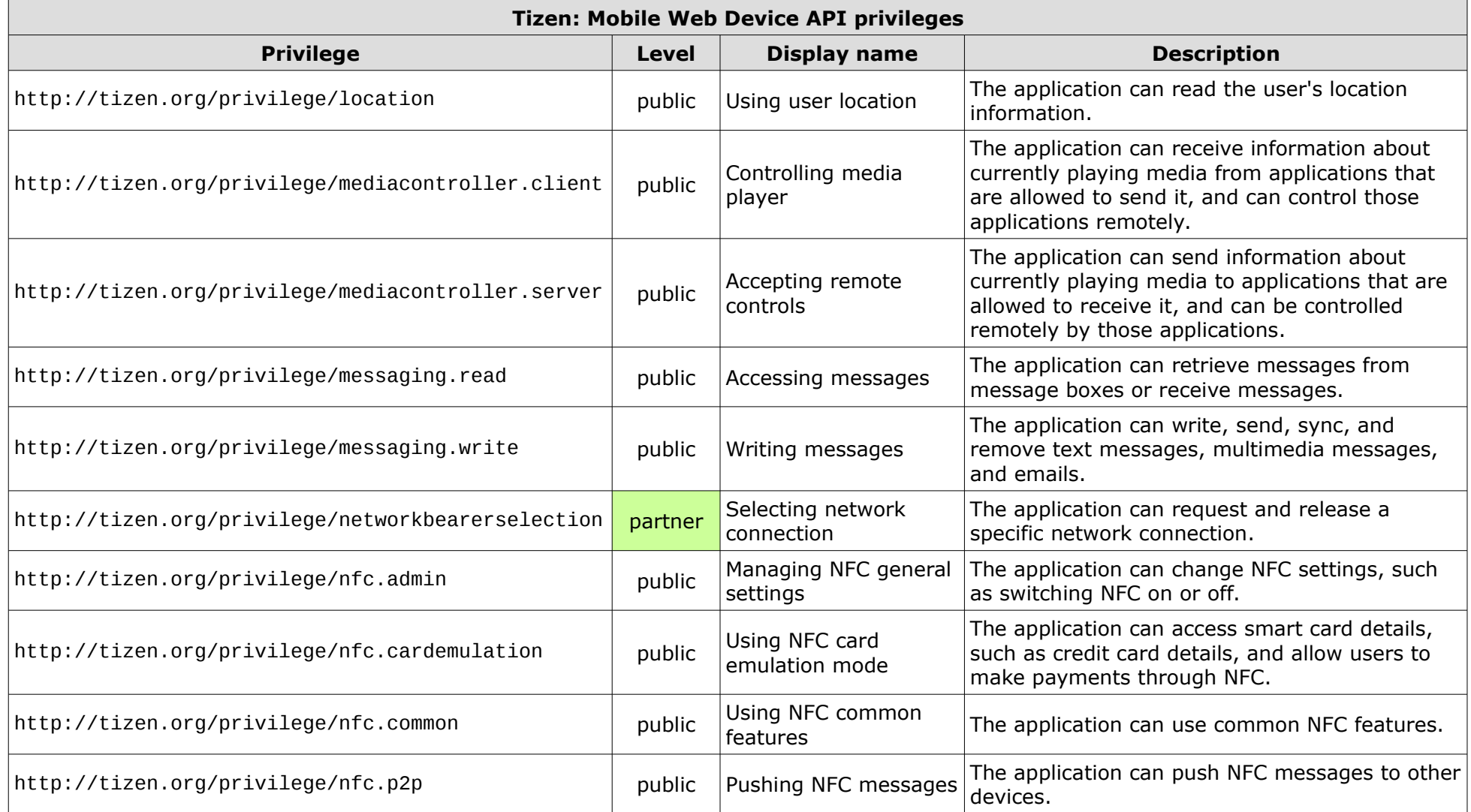

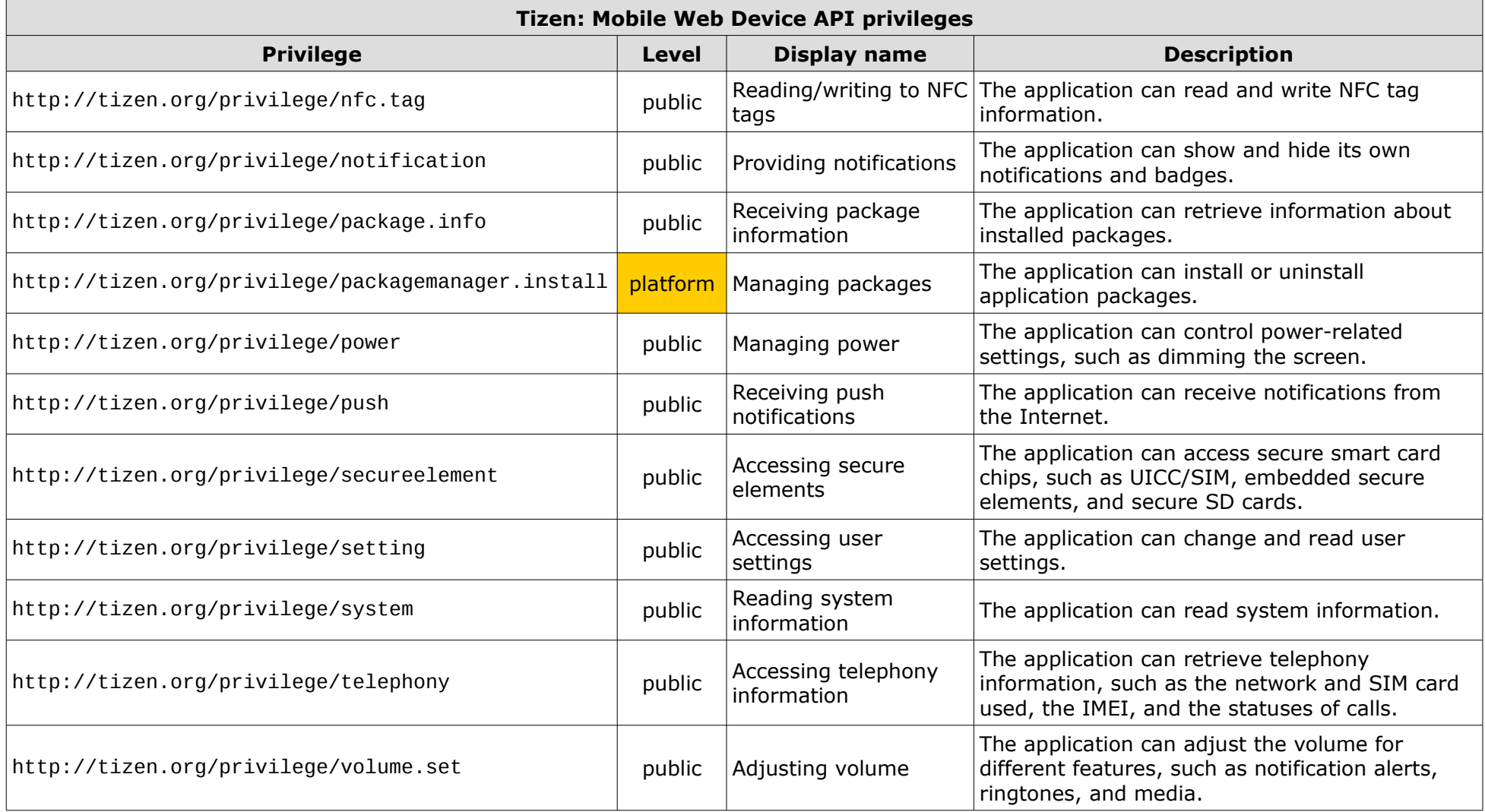

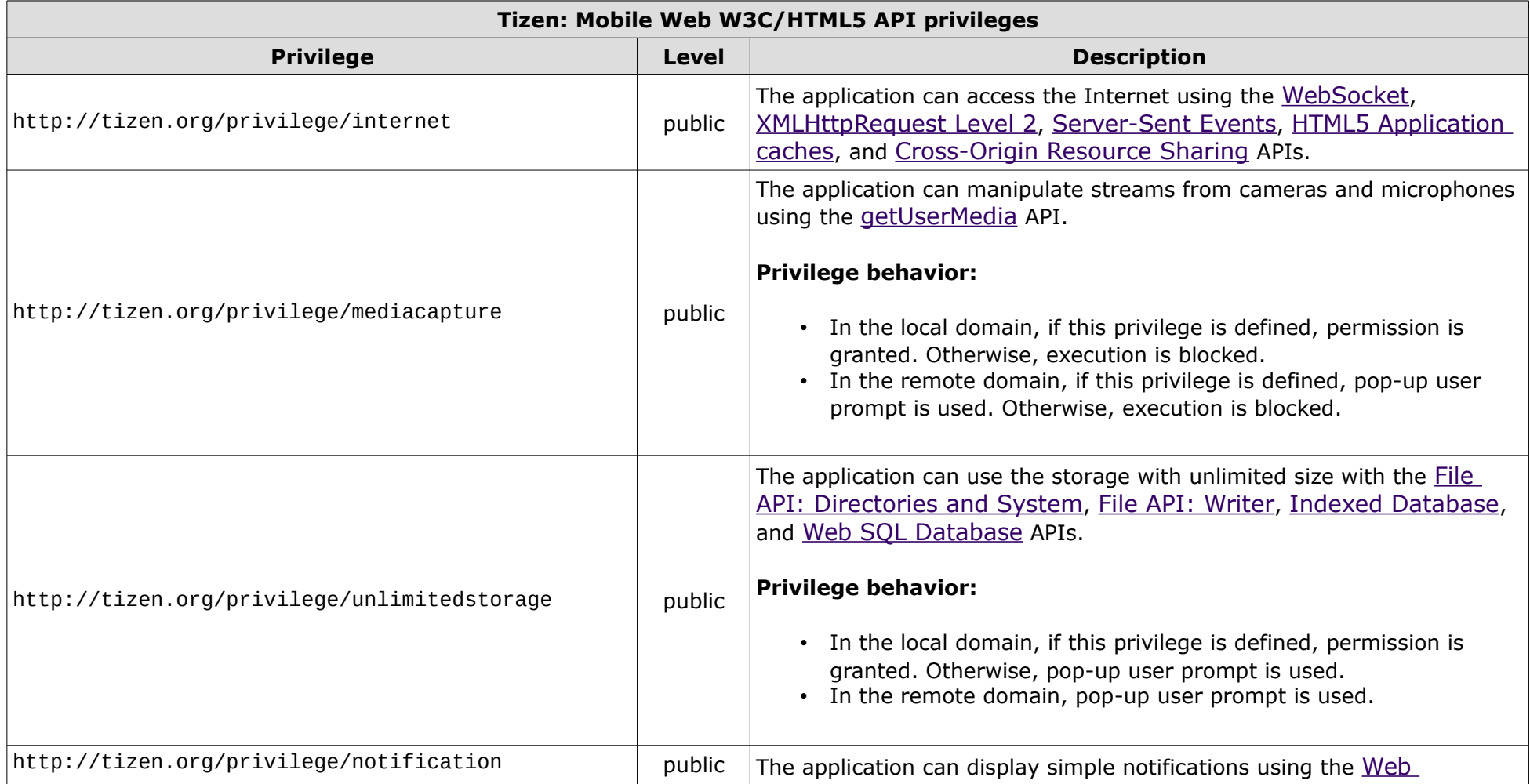

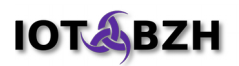

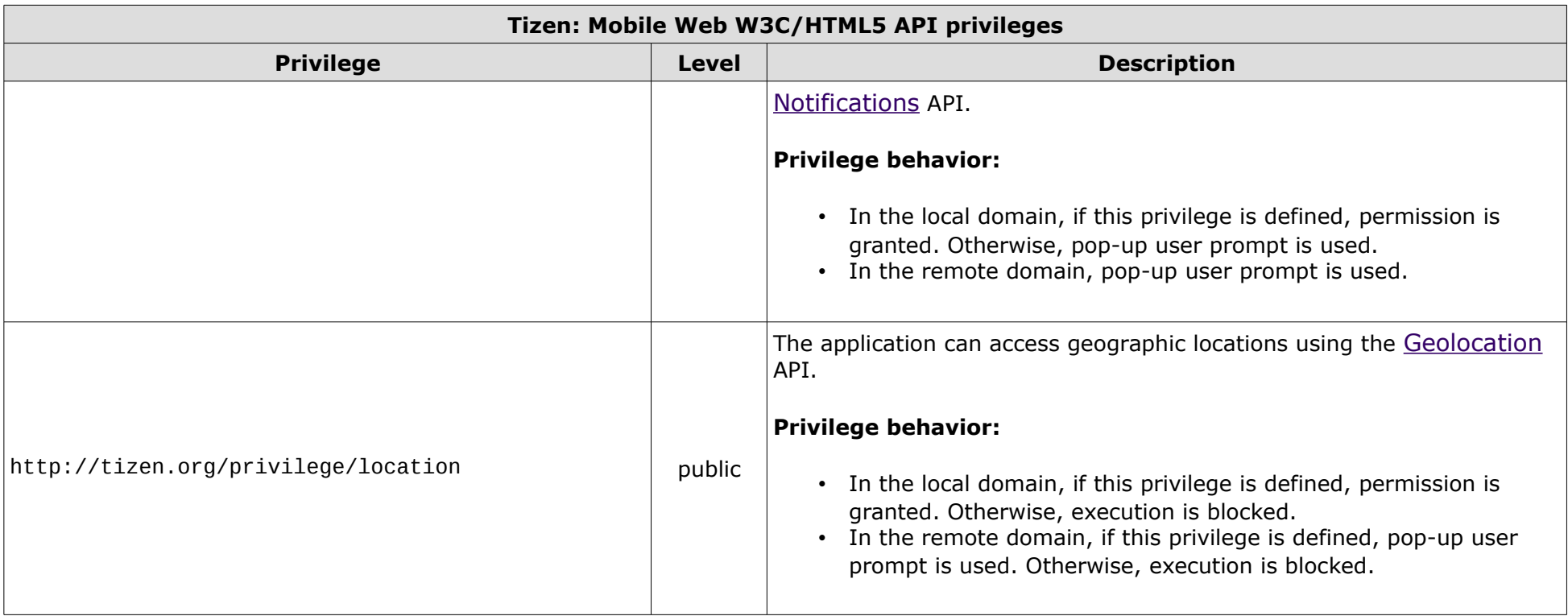

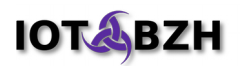

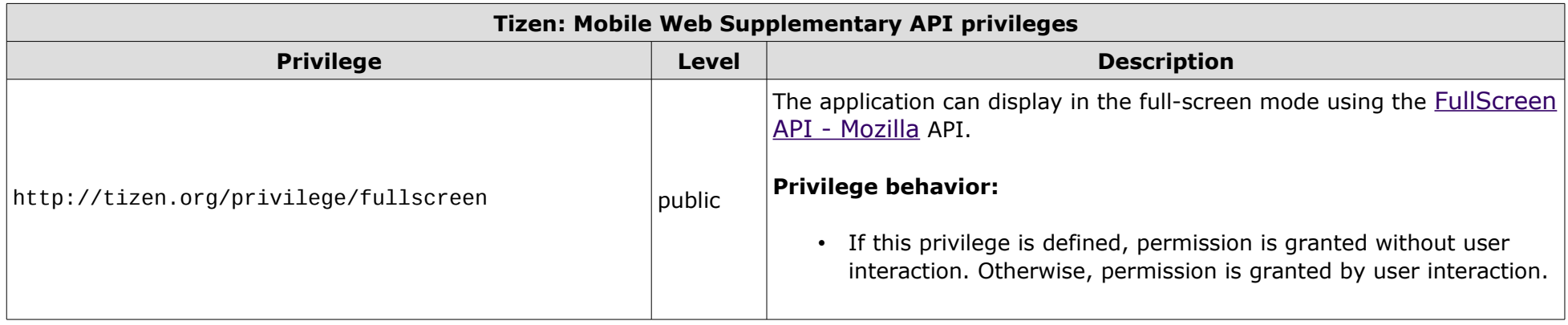

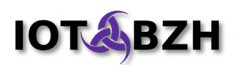

#### **5.2. Android**

Some links related to Android applications security:

- a bit dated, but still accurate: [https://www.nccgroup.trust/globalassets/our-research/us/whitepapers/isec\\_securing\\_android\\_apps.pdf](https://www.nccgroup.trust/globalassets/our-research/us/whitepapers/isec_securing_android_apps.pdf)
- developer resource:<http://source.android.com/devices/tech/security/index.html>

The following table summarizes the permissions defined in Android (API level 24<sup>[5](#page-21-1)</sup>): there are 132 permissions (deprecated ones removed).

<span id="page-21-0"></span>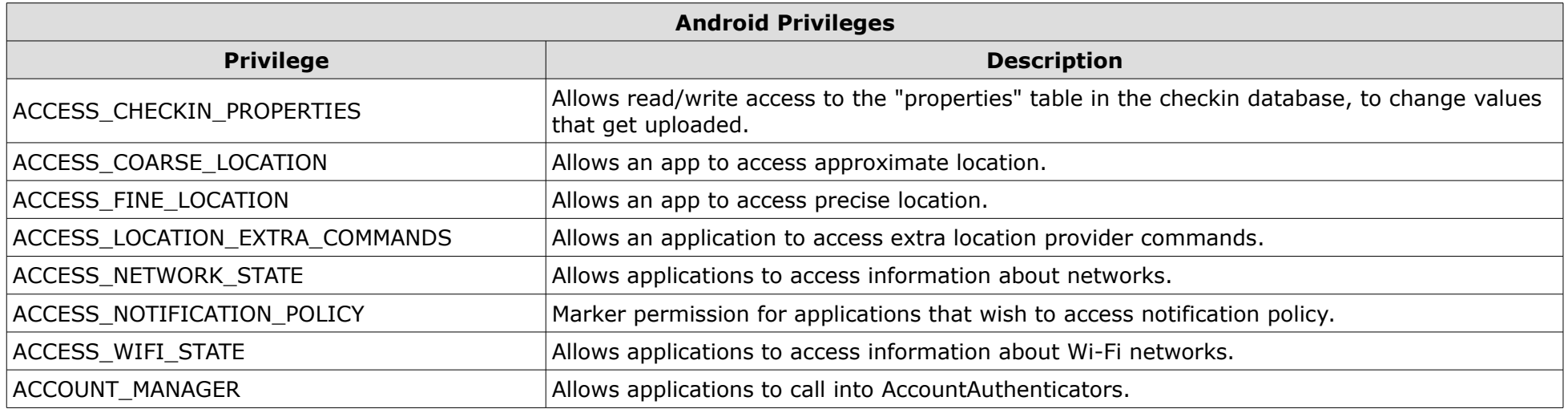

<span id="page-21-1"></span>5 <https://developer.android.com/reference/android/Manifest.permission.html>

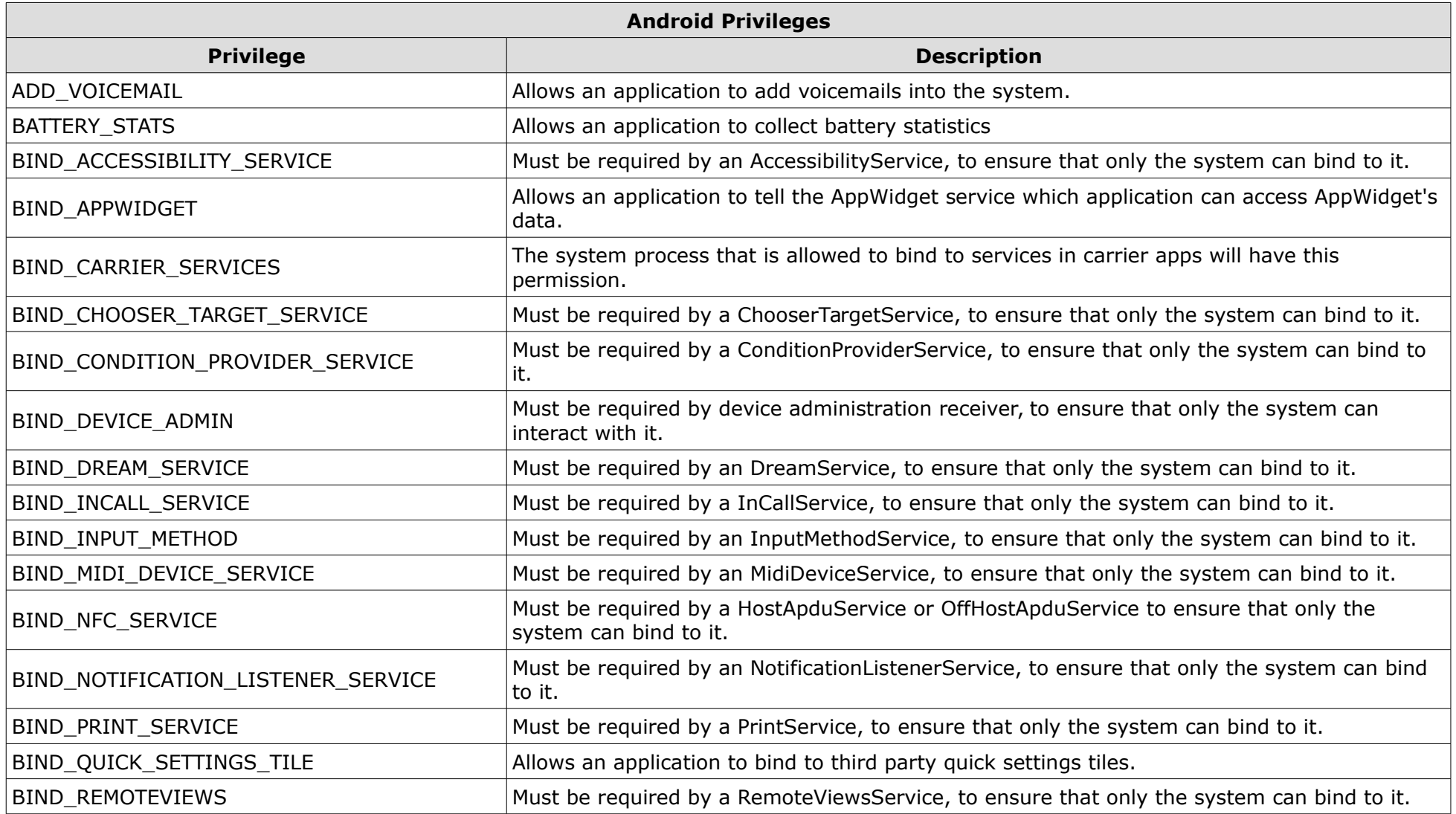

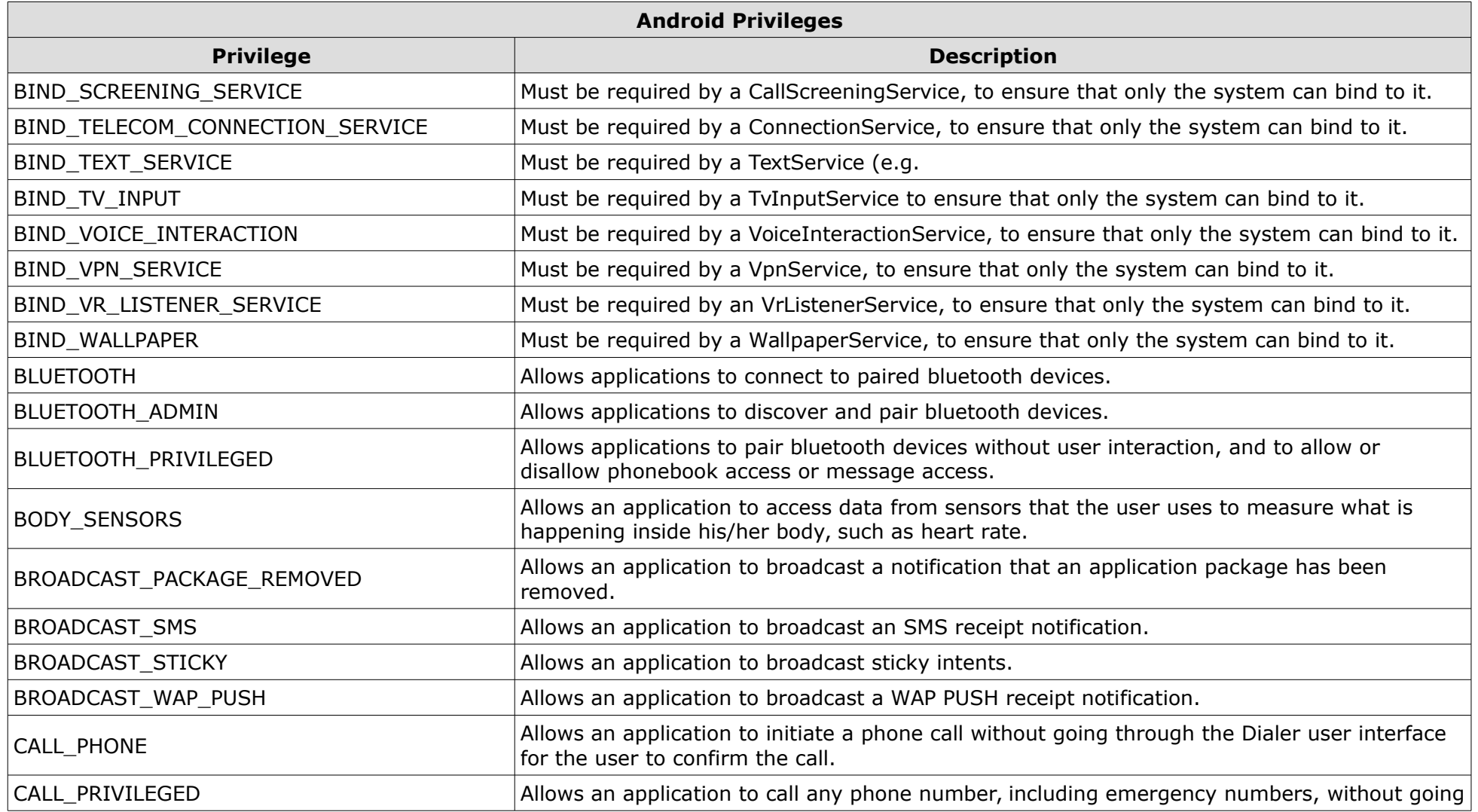

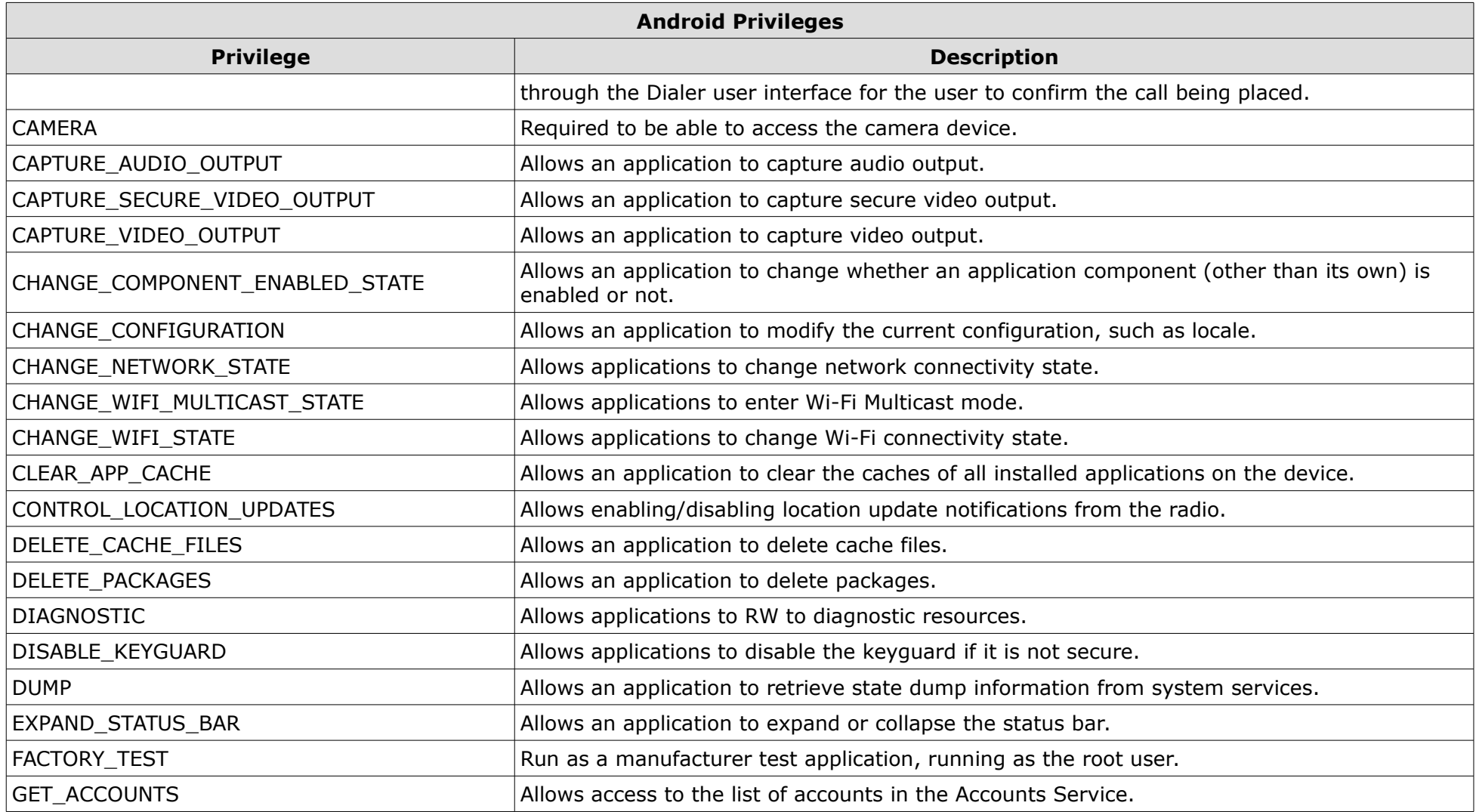

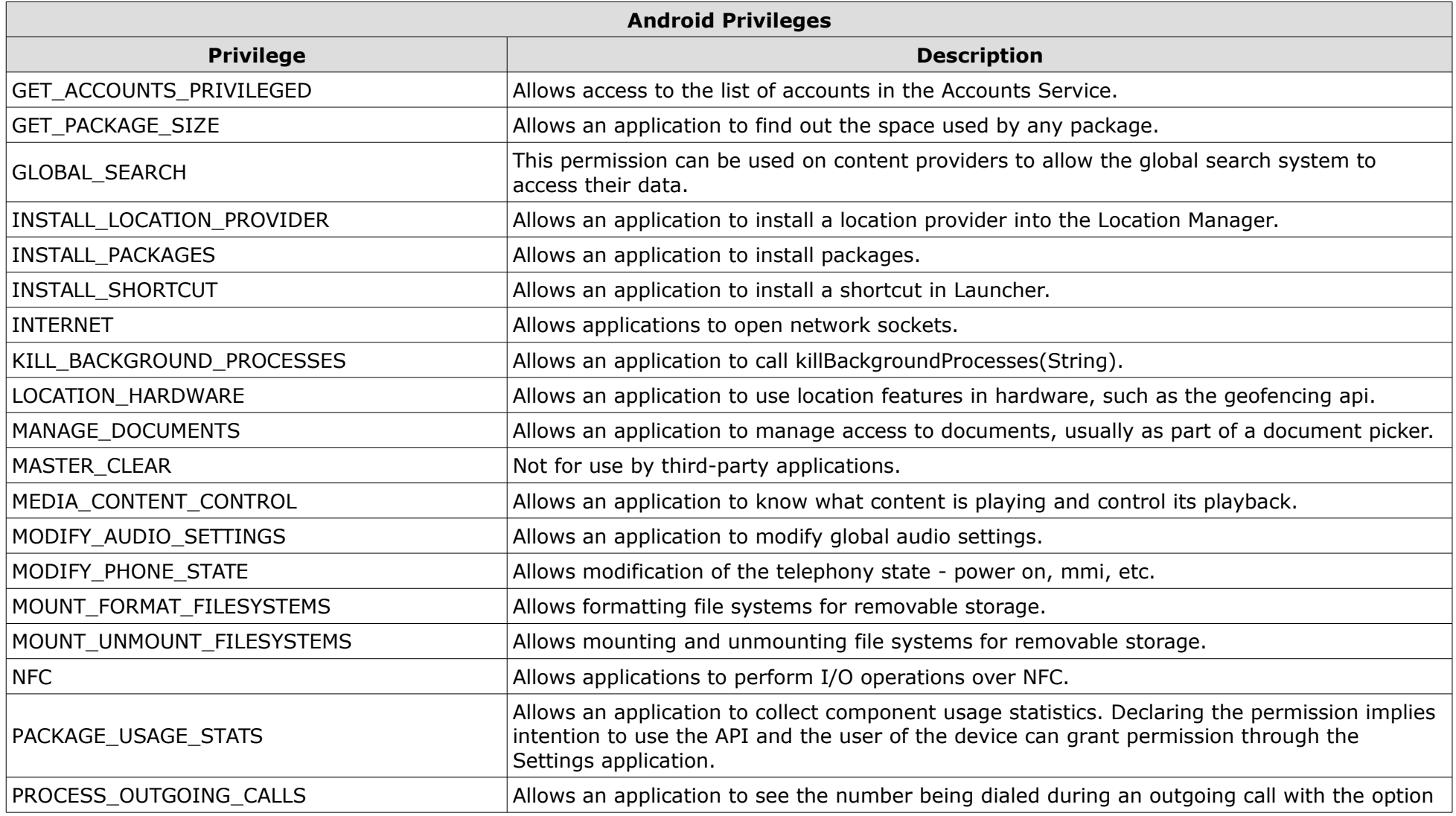

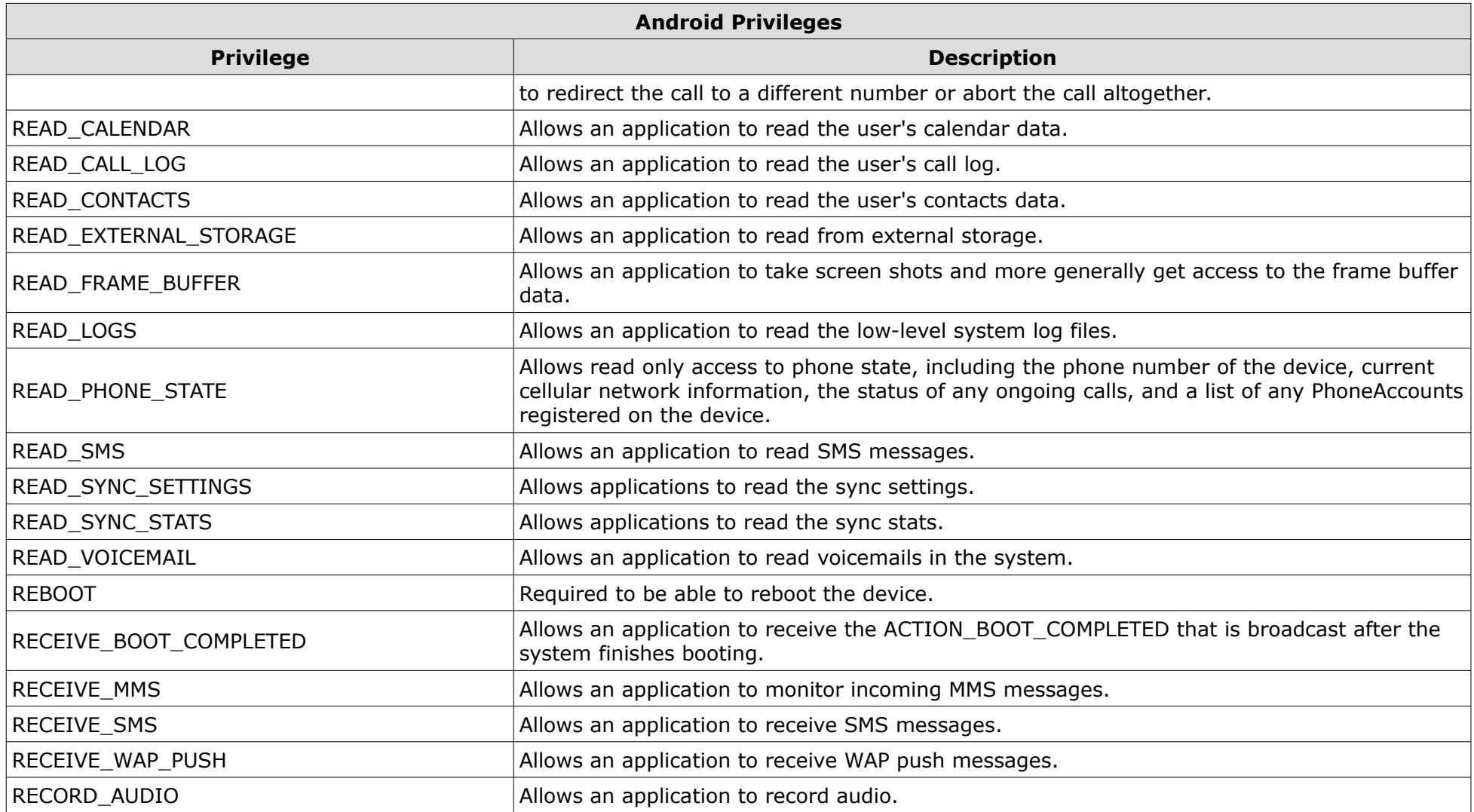

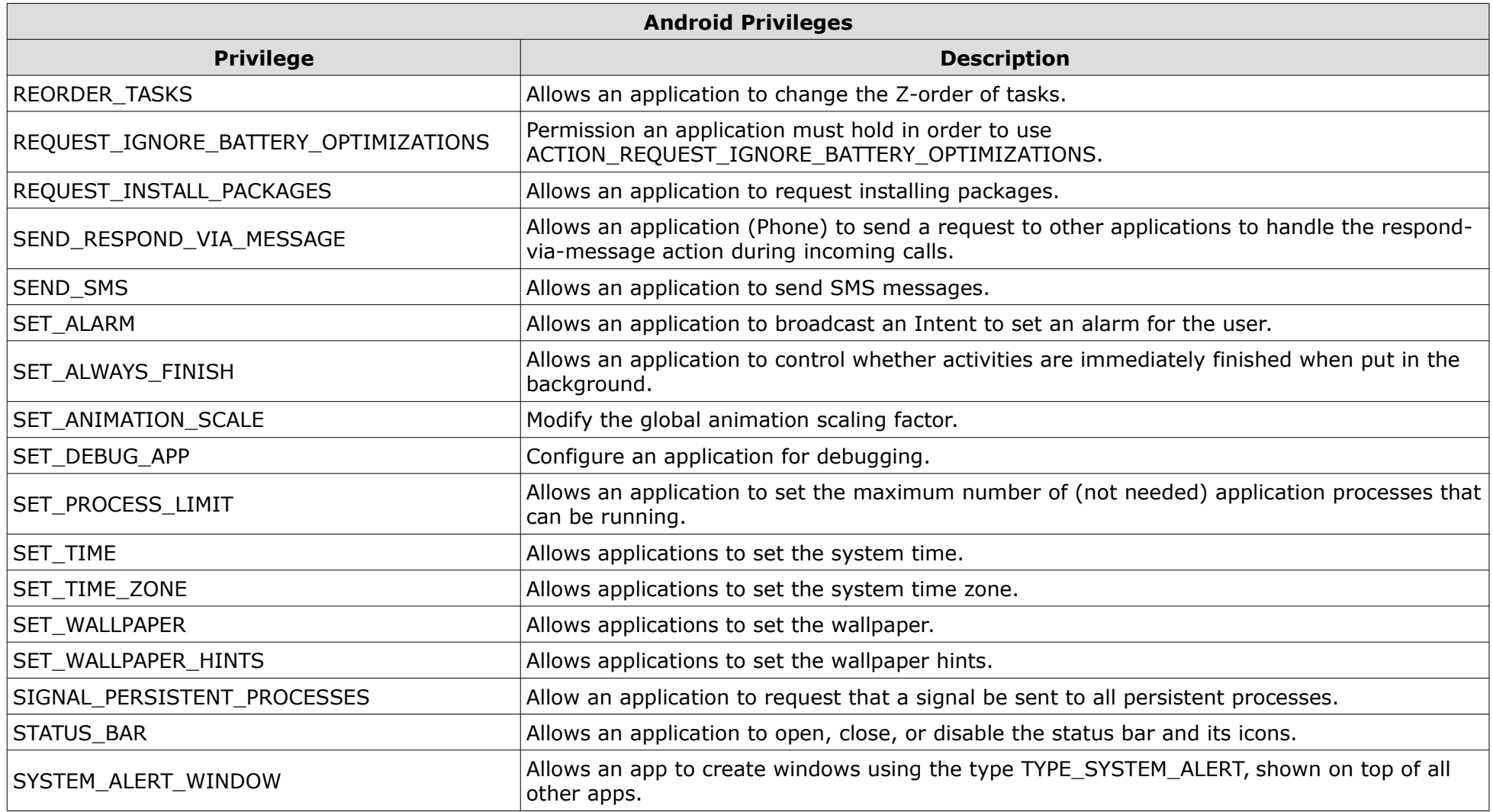

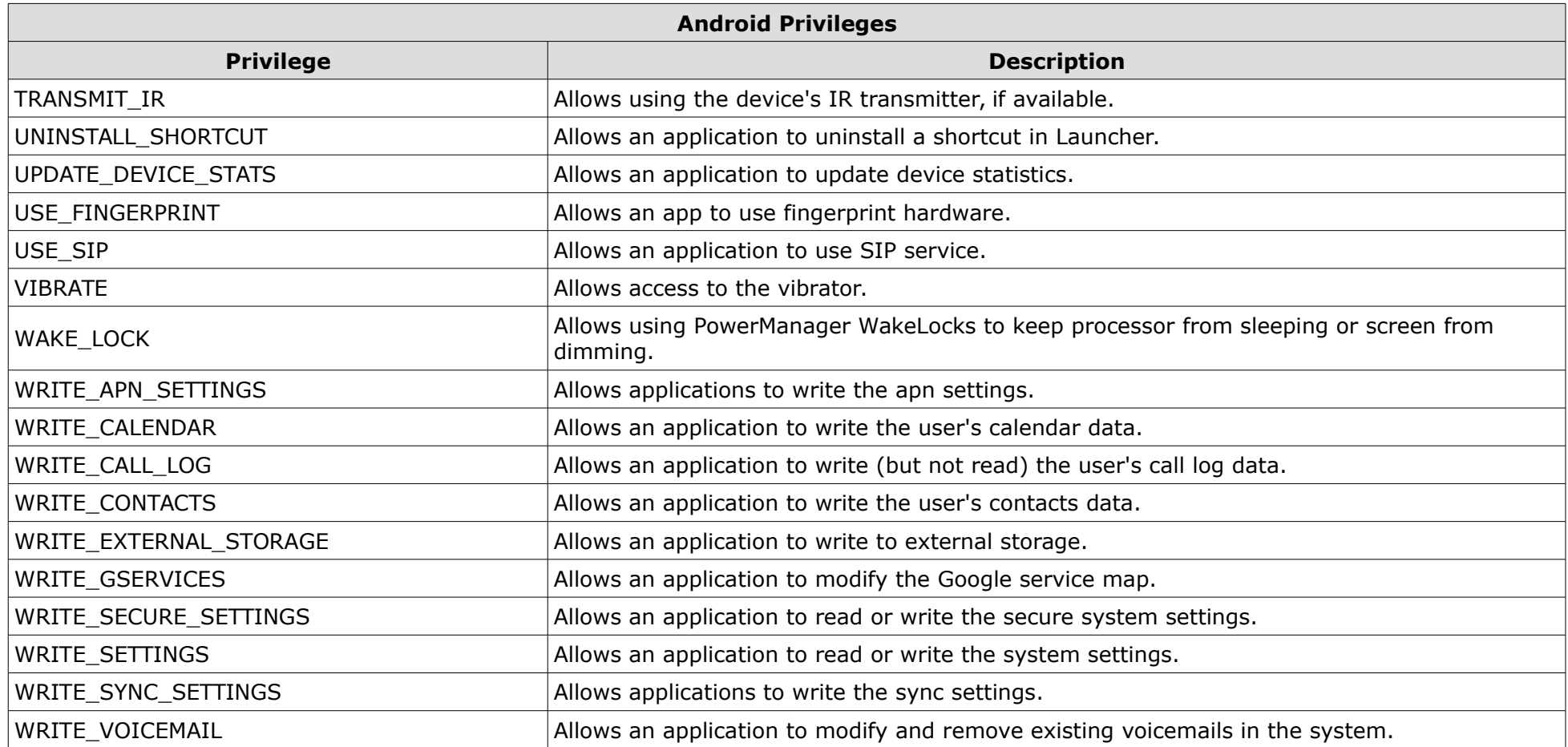